## *C Code f C Code für Quicksort Quicksort*

}

```
void quicksort(int m, int n)
\{ int i, j; int v, x;
    if (n <= m) return;
    i = m-1; j = n; v = a[n];while (1) {
          do i=i+1; while (a[i] < v);
          do j=j-1; while (a[j] > v);
          if (i>=j) break;
          x = a[i]; a[i] = a[j]; a[j] = x;}
    x = a[i]; a[i] = a[n]; a[n] = x;quicksort(m,j); quicksort(i+1,n);
```
## *Drei-Adress-Code für markiertes r markiertes Fragment Fragment*

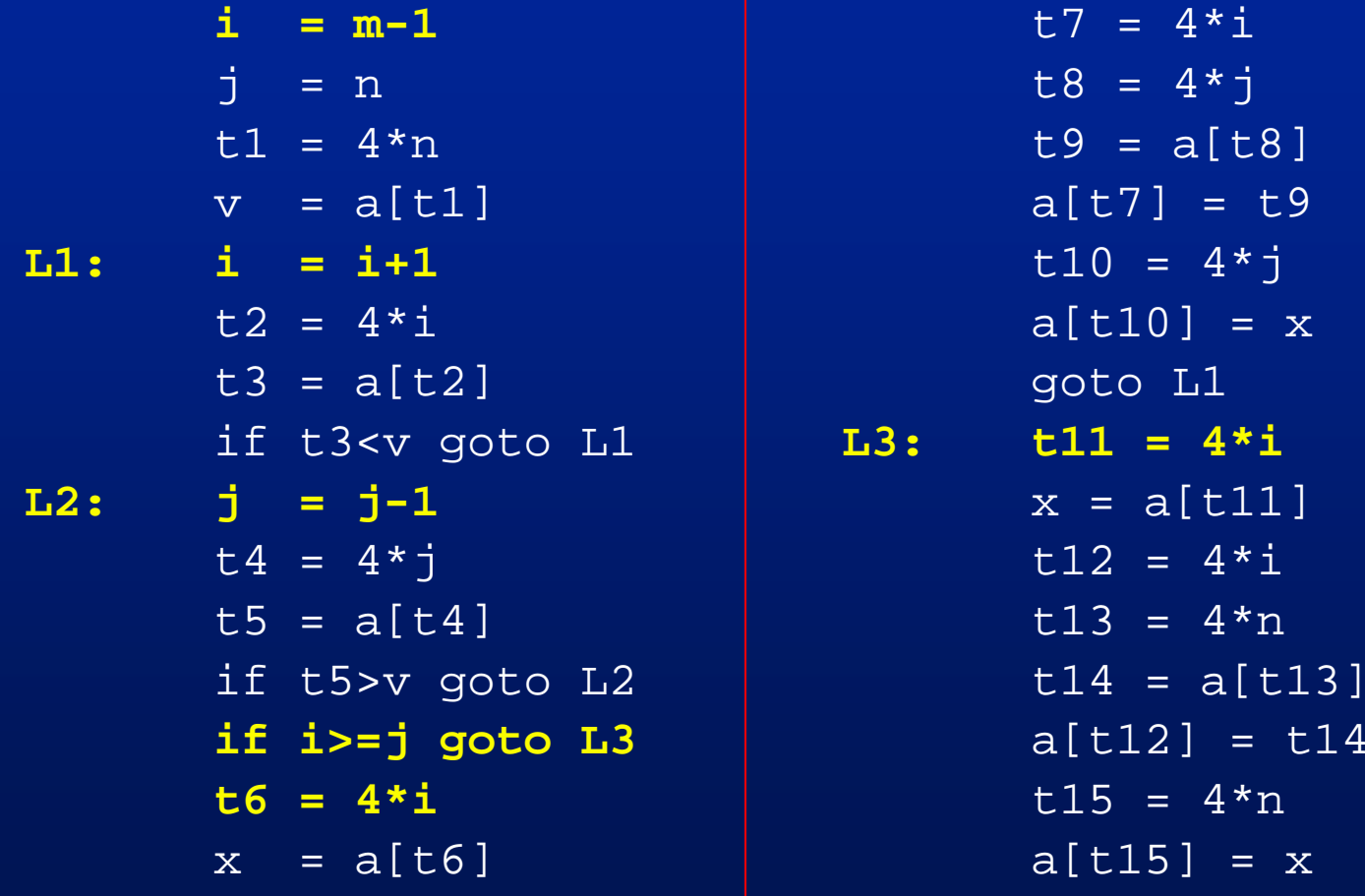

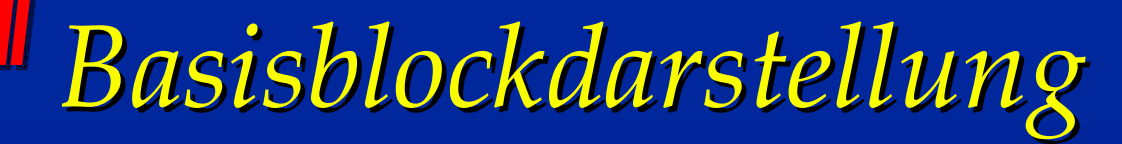

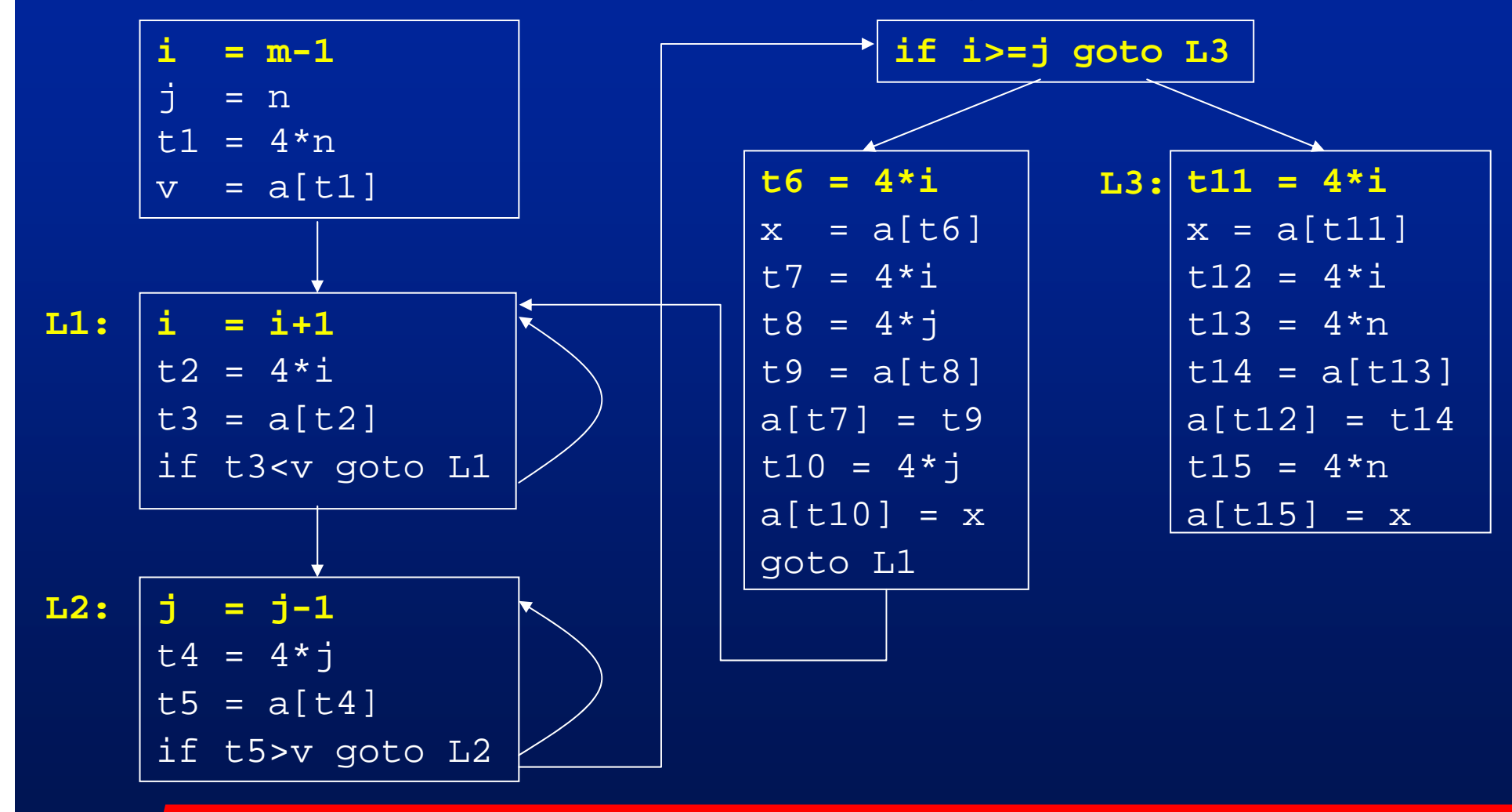

## *Elimination lokaler gemeinsamer Teilausdr gemeinsamer Teilausdrücke*

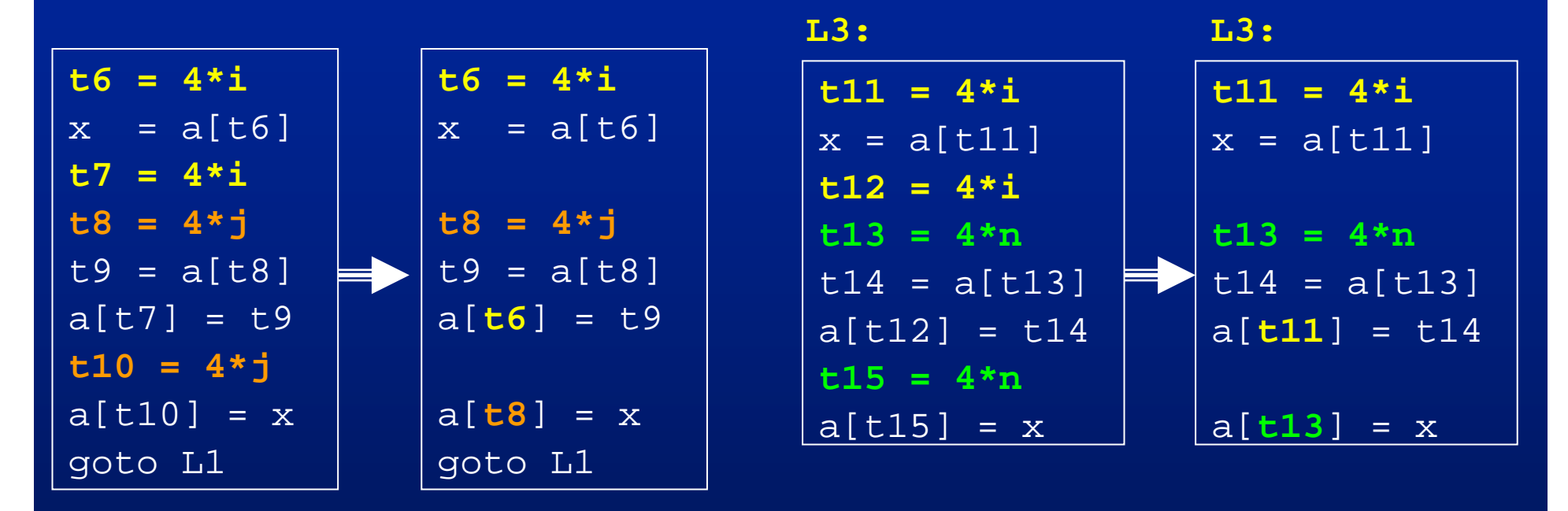

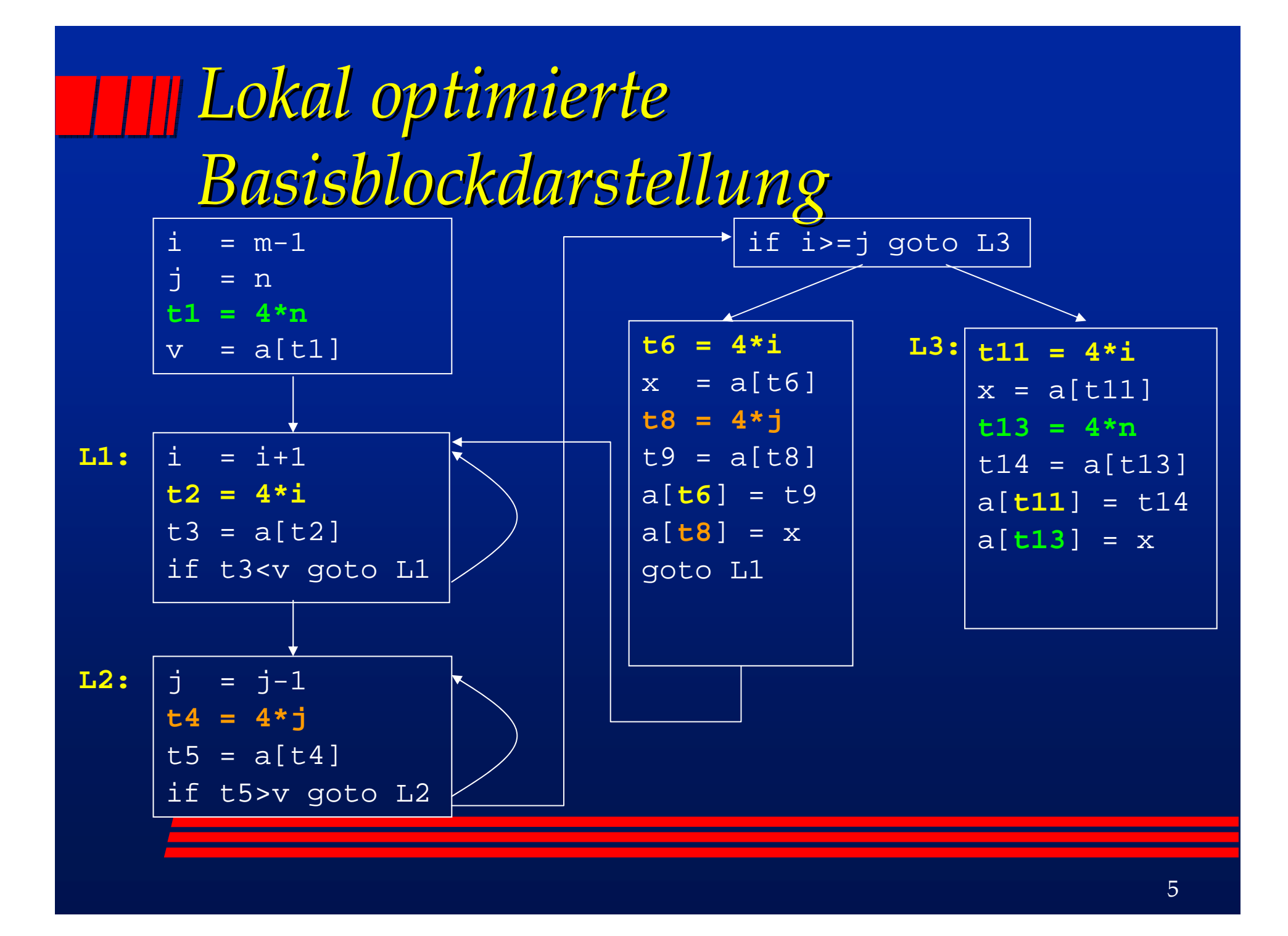

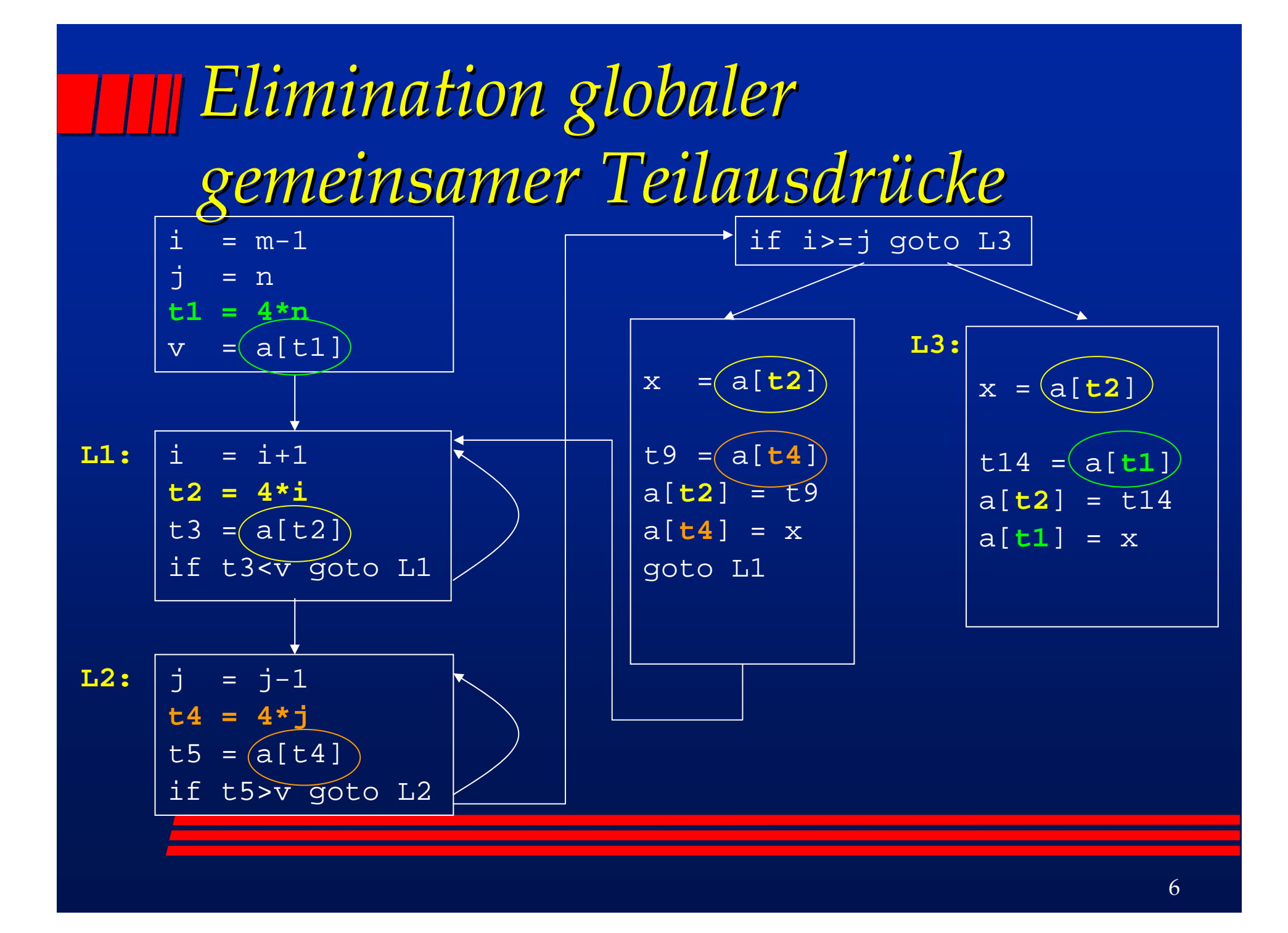

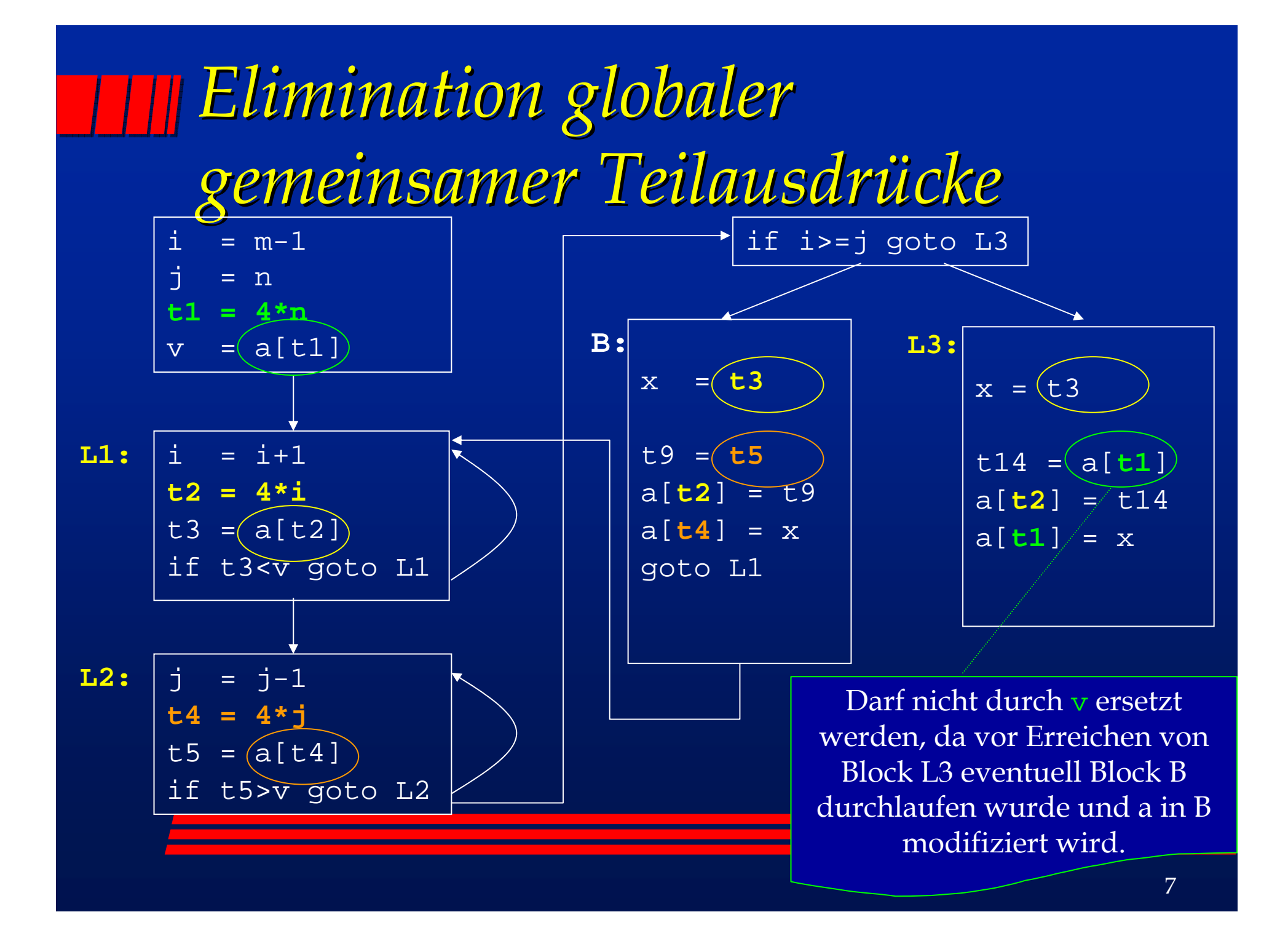

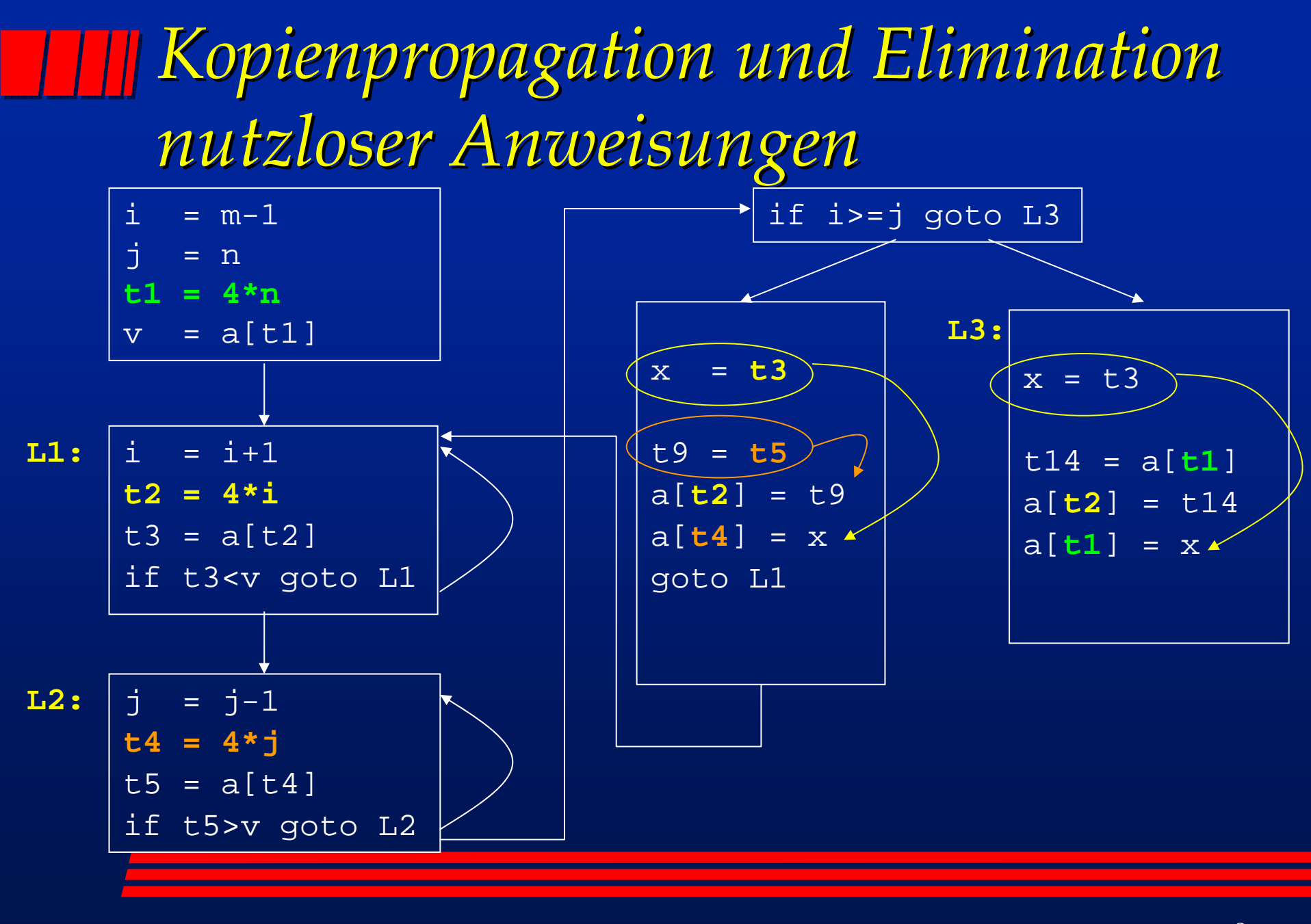

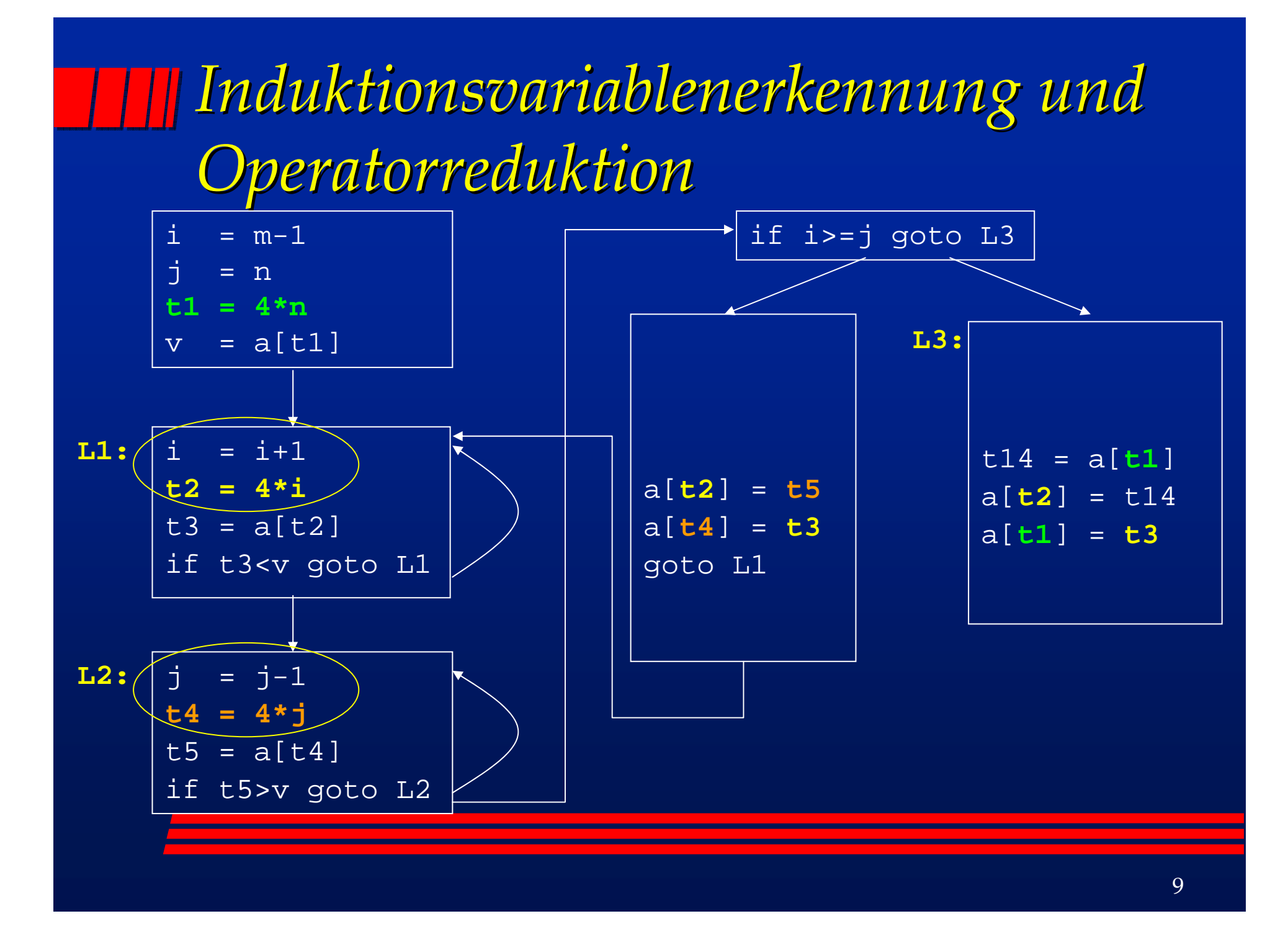

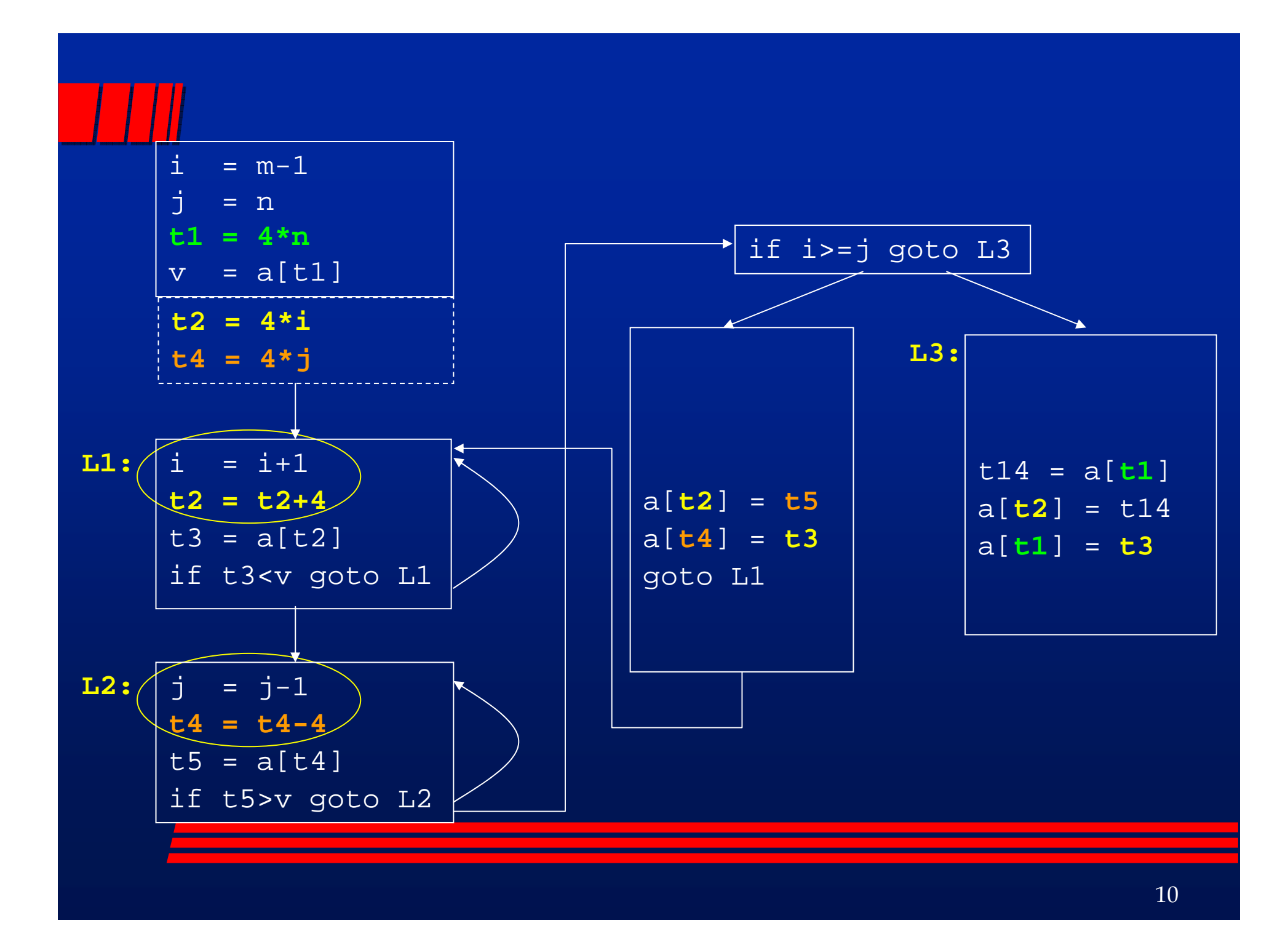

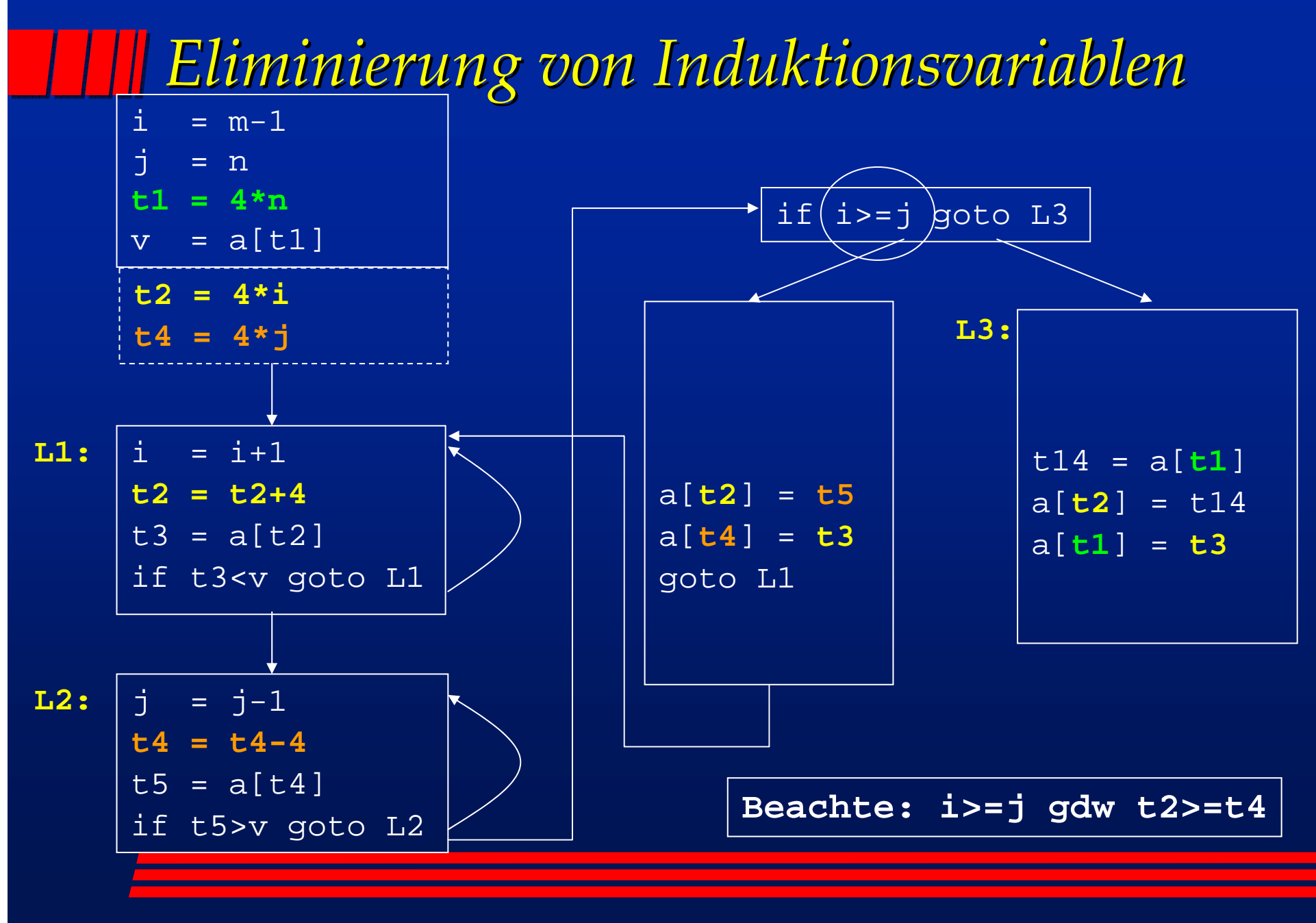

## *Optimiertes Programm Optimiertes Programm*

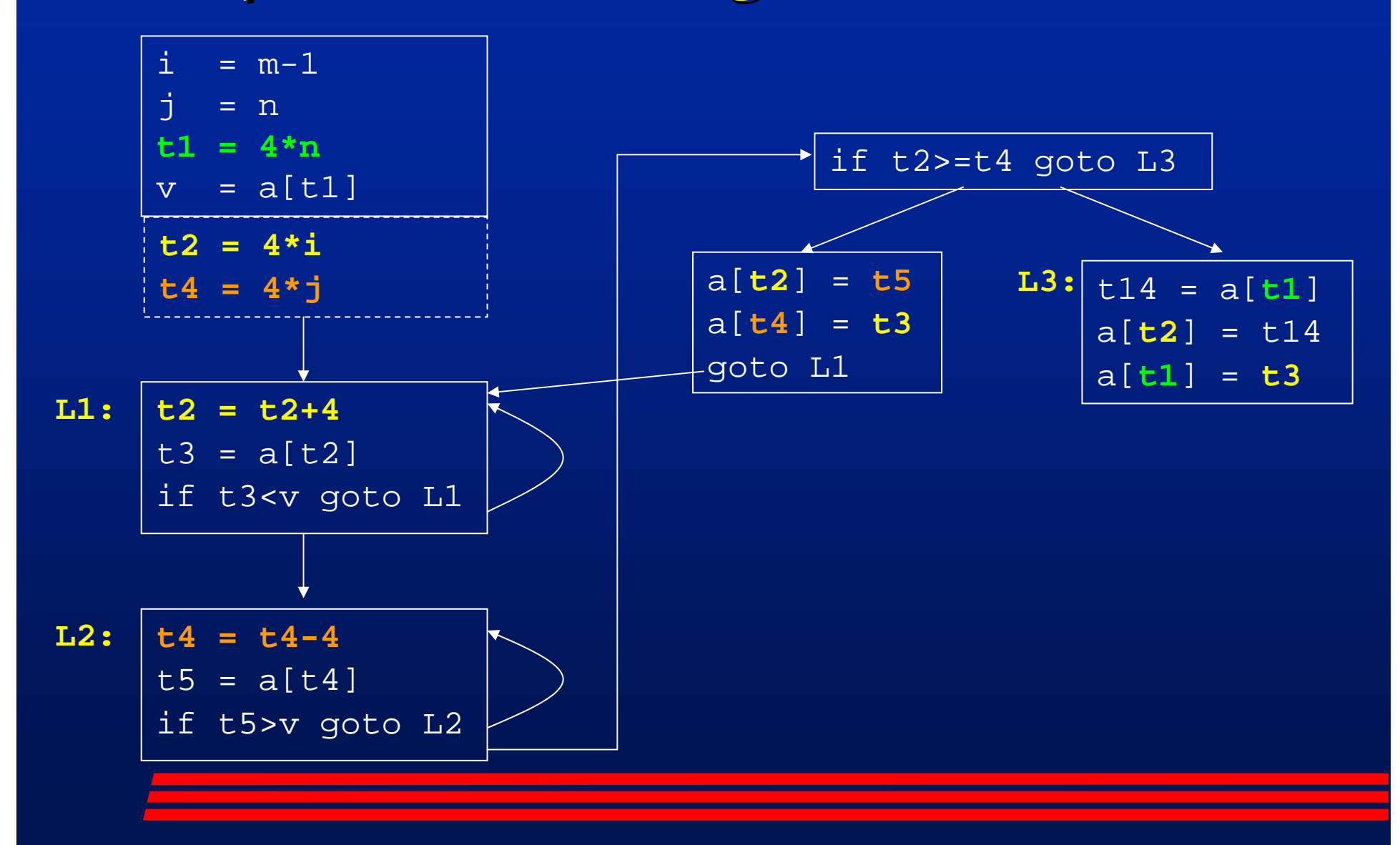